Datenkompression Theorie

# 1 Einleitung

## $\ddot{\text{U}}$  bersicht

Wie lassen sich beliebige Daten verdichtet (komprimiert) darstellen?

• verlustfreie Kompression:

 $-$  Programme  $-$  Texter  $\sim$ 

• verlustbehaftete Kompression:

 $\overline{\phantom{0}}$  $\overline{\phantom{0}}$ 

Kompressionsfaktor:

Achtung: Der Kehrwert des Kompressionfaktors wird Kompressionsrate genannt. Ein Kompressionsfaktor von 0.5 entspricht der Kompressionsrate 2.

# 2 Lauflängencodierung

## Das Prinzip

Englische Bezeichnung: Run Length Encoding = RLE

- Wähle ein (Steuer-)Zeichen, das in den Daten gar nicht oder selten vorkommt.
- Kommt ein Zeichen in den Daten mehrfach nacheinander vor, wird diese Sequenz durch drei Zeichen ersetzt:
	- Das erste Zeichen ist das mehrfach auftretende Zeichen.
	- Das zweite Zeichen ist das Steuerzeichen.
	- Das dritte Zeichen codiert die Häufigkeit des ersten Zeichens.
- Kommt das Steuerzeichen selbst in den Daten vor, wird ihm das Zeichen für die Null nachgestellt.
- Es können jeweils nur so viele Zeichen zusammengefasst werden, wie es das Zeichen für die Häfigkeitscodierung erlaubt.

## Beispiele

Steuerzeichen: das Rautensymbol #

Zählzeichen: 4, 5, 6, 7, 8, 9

- 1. AAAAA
- 2. ABBCCCDDDD
- 3. AAAAA#BBBB
- 4. XXXXXXXXXX

## Anwendung

- Grafikdateien mit grossen Fl¨achenelementen gleicher Farbe
- Nachkomprimierung bei verlustbehaftetenen Methoden

## 3 Huffman-Codierung

#### Das Prinzip

Zeichen, die häufiger vorkommen, werden mit weniger Bits codiert als Zeichen, die seltener vorkommen. Dadurch erhalten wir Codes mit variabler Bitlänge.

Um einen solchen Code wieder decodieren zu können, darf kein Codewort den Beginn eines anderen Codes darstellen. (präfixfreier Code)

Sind die folgenden Codes präfixfrei?

- $\{1, 01, 001, 0001\}$
- $\{10, 01, 001, 101\}$

#### Die Codierung

- Bestimme für jedes Zeichen  $z_i$  seine Häufigkeit  $h_i$ .
- Füge die Paare  $(h_i, z_i)$  [=Blätter] nach  $h_i$  aufsteigend sortiert in eine Liste [=Wald] ein.
- Führe den folgenden Schritt so oft durch, bis der Wald nur noch aus einem einzigen Baum besteht (Codetabelle).
	- Fasse die ersten beiden Paare  $(h_1, z_1)$  und  $(h_2, z_2)$  zu einem Baum zusammen, wobei im Wurzelknoten die Summe der Häufigkeiten  $h_1 + h_2$  steht. Sortiere diesen Baum anhand seiner Häufigkeit in den Wald ein.
- Um das Codewort eines Zeichens zu bestimmen, durchläuft man den (binären) Baum vom Wurzelknoten aus. Im Wurzelknoten besteht das Codewort aus der leeren Zeichenkette. Für jeden Abzweigung nach links, hängt man eine 0 an das Codewort an. Für jeden Abzweigung nach rechts, hängt man eine 1 an das Codewort an.

#### Die Decodierung

Voraussetzung: Es muss dieselbe Codetabelle wie beim Codieren verwendet werden.

- Setze einen Zeiger auf den Wurzelknoten.
- Lese Bit für Bit ein, bis das Ende des Bitstroms erreicht ist.
	- Falls das Bit eine 0 ist, gehe im Codebaum nach links.
	- Falls das Bit eine 1 ist, gehe im Codebaum nach rechts.
	- Erreicht man ein Blatt im Baum, so wird das betreffende Zeichen ausgegeben und der Zeiger wieder auf den Wurzelknoten gesetzt.

#### Beispiel

Codiere die Zeichenfolge AAAAAAAAABBBBBCCCDEF

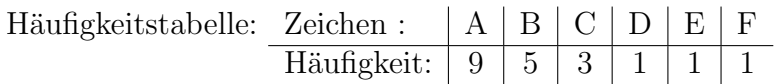

#### Schritt 1

Stelle die Häufigkeiten der Zeichen als Endknoten ("Blätter") eines sogenannten Baums<br>dam dar:

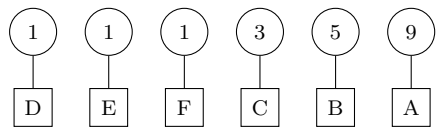

#### Schritt 2

Die beiden Bäume mit den kleinsten Häufigkeiten (D, E) werden zu einem neuen Baum zusammengefasst und entsprechend ihrer Summenhäufigkeit  $(1+1=2)$  einsortiert:

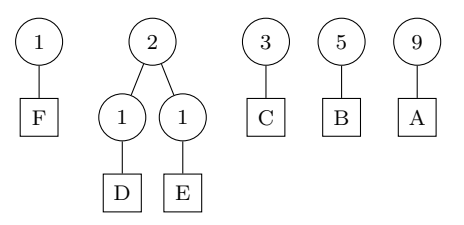

#### Schritt 3

Die beiden Bäume mit den kleinsten Häufigkeiten werden zu einem neuen Baum zusammengefasst und entsprechend ihrer Summenhäufigkeit  $(1+2=3)$  einsortiert:

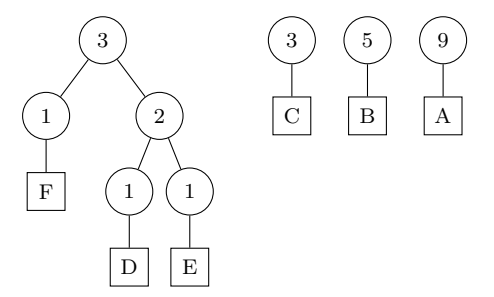

#### Schritt 4

Die beiden Bäume mit den kleinsten Häufigkeiten werden zu einem neuen Baum zusammengefasst und entsprechend ihrer Summenhäufigkeit  $(3+3=6)$  einsortiert:

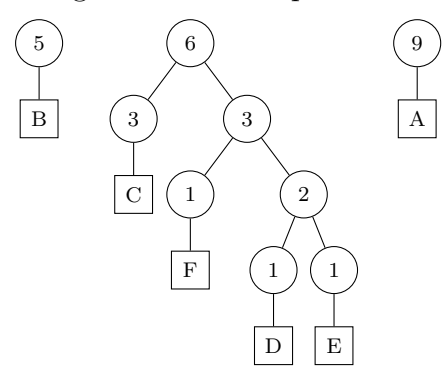

#### Schritt 5

Die beiden Bäume mit den kleinsten Häufigkeiten werden zu einem neuen Baum zusammengefasst und entsprechend ihrer Summenhäufigkeit  $(5+6=11)$  einsortiert:

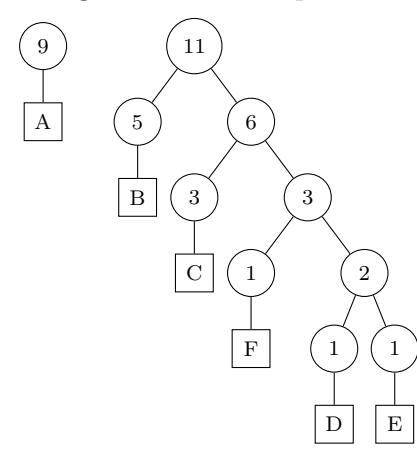

#### Schritt 6

Die letzten beiden Bäume werden zusammengefasst und codiert.

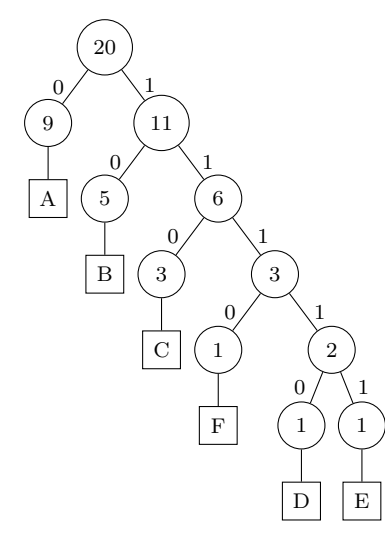

A=0, B=10, C=110, D=11110, E=11111, F=1110

## Diskussion

Vorteil: Die Huffman-Codierung erzeugt einen Code mit minimaler Redundanz.

Nachteil: Sender und Empfänger müssen dieselbe Häufigkeitstabelle verwenden.

# 4 LZW

## LZW-Eckdaten

- Abraham Lempel, Jacob Ziv und Terry Welch (1984)
- Verbesserung des LZ78-Algorithmus von Lempel und Ziv
- verlustfrei
- patentgeschützt!
- Verwendung:
	- Grafikformat GIF
	- compress (UNIX)

## Codierung

Fur das Codieren und Decodieren wird eine Basistabelle vorausgesetzt, in der jedes Zei- ¨ chen des verwendeten Zeichensatzes eine Nummer (Index) hat. Beispielsweise die Tabelle mit den 256 Bytes.

Verwende als Codes zunächst die Zeichennummern aus der Basistabelle. Parallel dazu werden aus den zu komprimierenden Daten Zeichenketten aus zwei (und später mehr) Zeichen gebildet. Diese Zeichenketten werden mit fortlaufenden Nummern in die Basistabelle eingetragen. So können später längere Sequenzen, die zum wiederholten Mal auftreten, durch kürzere Codes (aus der erweiterten Tabelle) dargestellt werden. Während der Codierung werden nur die Codes gespeichert. Die erweiterte Tabelle wird nach Abschluss der Codierung nicht mehr benötigt, da sie der Empfänger in gleicher Weise aufbauen kann.

## Decodierung

Beim Decodieren (Dekompression) werden anfangs die Codes gemäss Basistabelle wieder in die entsprechenden Zeichen umgewandelt. Gleichzeitig werden aus den decodierten Zeichen längere Zeichensequenzen gebildet und zur Basistabelle hinzugefügt. Auf diese Weise kann dieselbe Tabelle wie beim Codieren aufgebaut werden, wordurch sich der Prozess selber mit den benötigen Codes versogt.

## Beispiel 1

Komprimiere den Text "GESTRESST" mit dem LZW-Verfahren. Basistabelle: E=0, G=1, R=2, S=3, T=4

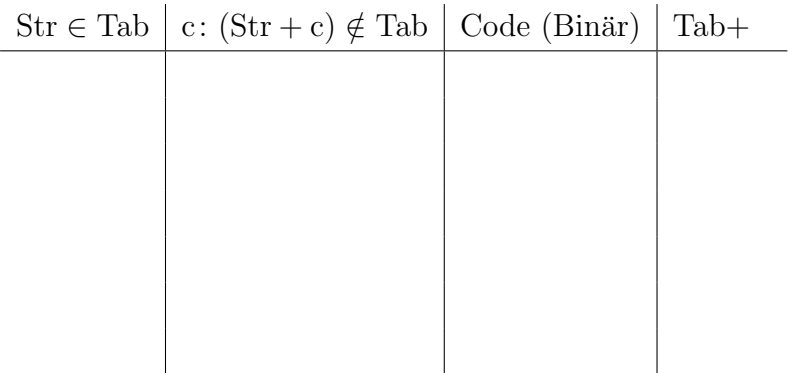

Kompressionsgrad:

## Beispiel 2

Dekomprimiere den LZW-Code 1, 0, 3, 4, 2, 6, 7 Basistabelle: E=0, G=1, R=2, S=3, T=4

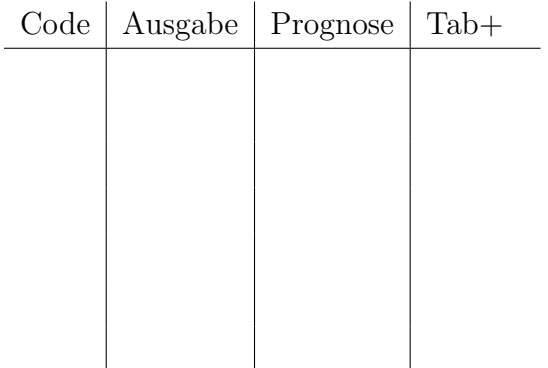

Originaltext:

## Beispiel 3

Komprimiere den Text "ABABABABC" mit dem LZW-Verfahren. Basistabelle: A=0, B=1, C=2

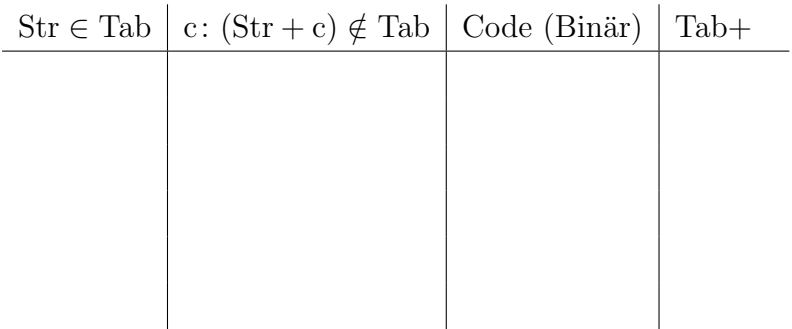

Kompressionsgrad:

## Beispiel 4

Dekomprimiere den LZW-Code 0, 1, 3, 5, 1, 2

Basistabelle: A=0, B=1, C=2

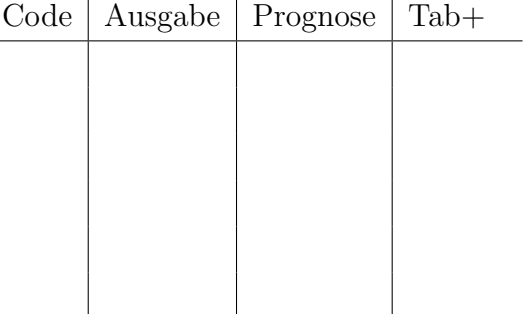

Originaltext:

#### Diskussion des Problemfalls

Im letzten Beispiel gab es zu einem Code-Index noch keinen Eintrag in der erweiterten Tabelle.

Wie decodiert man einen Index, der (noch) nicht in der erweiterten Tabelle steht?

Da der Dekodierungsprozess gegenüber dem Kodierungsprozess immer einen Schritt hinterherhinkt, kann ein "unbekannter" Index nur dann auftreten, wenn er unmittelbar vorher in die Tabelle aufgenommen wurde.

In welcher Situation kommt dieser Index unmittelbar danach zum Einsatz?

Nur wenn das hinzugefügte Zeichen das erste Zeichen der letzten erkannten Zeichenfolge ist. Schematisch:  $ab? \rightarrow aba$ 

Weil diese Behauptung möglicherweise nicht sofort einleuchtet, zeigen wir, dass das Gegenteil nicht möglich sein kann:

Denn wäre das ergänzte Zeichen zum Beispiel  $z \neq a$ , so wäre abz in die Tabelle aufgenommen worden. Die nächste Zeichenfolge im Text müsste dann aber mit einem  $z$  beginnen, weshalb der Index von abz nicht unmittelbar nach seiner Erzeugung als Code zum Einsatz kommen kann. In diesem Fall wäre der Index auch in der Tabelle des Empfängerprozesses sichtbar, was im Widerspruch zur obigen Annahme steht.

# 5 JPEG

## Ubersicht ¨

JPEG ist ein Standard (Joint Photographic Experts Group) fur die Komprimierung von ¨ Halbtonbildern.

## Schritt 1

Transformation der RGB-Eingangsdaten in eine Luminanzkomponente Y und zwei Chrominanzkomponenten  $Cb$  (blau/gelb) und  $Cr$  (rot/türkis).

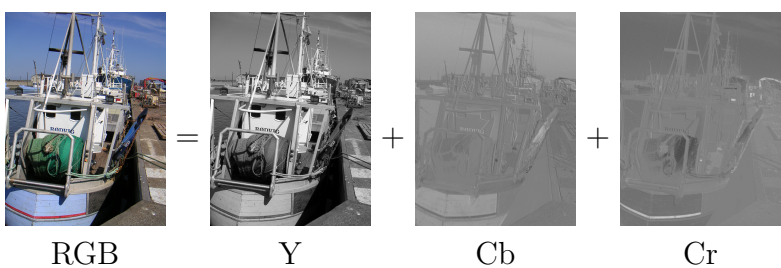

Da unser Auge stärker auf Luminanz- als auf Chrominanzunterschiede reagiert, wird eine reduzierte Abtastrate bei den Chrominanzwerten nicht so sehr wahrgenommen wie bei den Luminanzwerten.

## Schritt 2

Durch Mittelwertbildung der Chrominanzwerte in  $2 \times 2$ -Teilblöcken werden die beiden Chrominanzkomponenten auf einen Viertel ihrer Grösse reduziert.

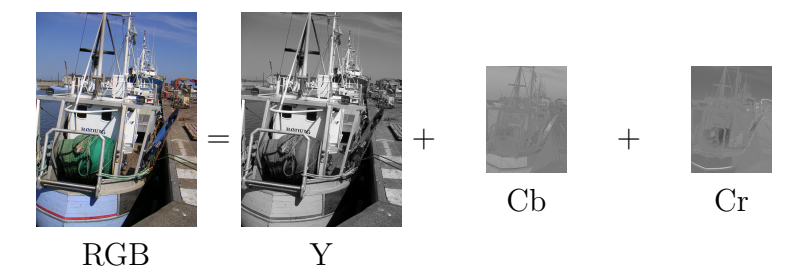

## Schritt 3

Die Luminanz- und Chrominanzmatrizen werden jeweils in  $8 \times 8$ -Blöcke zerlegt.

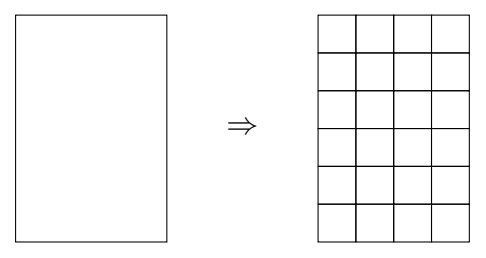

Wenn die Anzahl der Bildpunkte in Breite und Höhe kein Vielfaches von 8 sind, müssen zusätzliche Spalten bzw. Zeilen hinzugefügt werden. Der Standard empfiehlt, die letzte Bildspalte bzw. Bildzeile zu wiederholen.

Beispielblock B (aus der Luminanzmatrix):

|         |     | $x = 0$ $x = 1$ $x = 2$ $x = 3$ $x = 4$ $x = 5$ $x = 6$ $x = 7$ |     |     |     |     |     |     |
|---------|-----|-----------------------------------------------------------------|-----|-----|-----|-----|-----|-----|
| $y=0$   | 229 | 225                                                             | 231 | 230 | 179 | 106 | 47  | 30  |
| $y=1$   | 221 | 235                                                             | 240 | 218 | 161 | 84  | 46  | 28  |
| $y=2$   | 226 | 234                                                             | 241 | 212 | 137 | 68  | 40  | 36  |
| $y=3$   | 231 | 241                                                             | 233 | 180 | 92  | 39  | 38  | 48  |
| $y=4$   | 233 | 233                                                             | 217 | 113 | 23  | 30  | 43  | 82  |
| $y=5$   | 239 | 222                                                             | 128 | 35  | 20  | 33  | 123 | 158 |
| $y=6$   | 233 | 142                                                             | 39  | 38  | 30  | 121 | 214 | 228 |
| $y = 7$ | 168 | 67                                                              | 33  | 36  | 114 | 203 | 236 | 243 |

Aus verfahrenstechnischen Gründen müssten jetzt von jedem Wert noch 128 subtrahiert werden. Der Übersichtlichkeit wegen, lassen wir diesen Schritt weg.

#### Schritt 4

Mit der diskreten Cosinustransformation (DCT) wird jeder  $8 \times 8$ -Block B als Summe seiner Frequenzanteile in Form der Matrix F dargestellt.

$$
F_{j,i} = \frac{1}{4} \cdot C_i \cdot C_j \cdot \sum_{x=0}^{7} \sum_{y=0}^{7} B_{y,x} \cdot \cos \frac{(2x+1)i\pi}{16} \cdot \cos \frac{(2y+1)j\pi}{16}
$$

wobei

 $C_i, C_j = 1/$ √  $2 \text{ für } i, j = 0$  $C_i, C_j = 1$  sonst

Block B:

|         |     |     |     | $x = 0$ $x = 1$ $x = 2$ $x = 3$ $x = 4$ $x = 5$ $x = 6$ $x = 7$ |     |     |     |     |
|---------|-----|-----|-----|-----------------------------------------------------------------|-----|-----|-----|-----|
| $y=0$   | 229 | 225 | 231 | 230                                                             | 179 | 106 | 47  | 30  |
| $y=1$   | 221 | 235 | 240 | 218                                                             | 161 | 84  | 46  | 28  |
| $y=2$   | 226 | 234 | 241 | 212                                                             | 137 | 68  | 40  | 36  |
| $y=3$   | 231 | 241 | 233 | 180                                                             | 92  | 39  | 38  | 48  |
| $y = 4$ | 233 | 233 | 217 | 113                                                             | 23  | 30  | 43  | 82  |
| $y=5$   | 239 | 222 | 128 | 35                                                              | 20  | 33  | 123 | 158 |
| $y=6$   | 233 | 142 | 39  | 38                                                              | 30  | 121 | 214 | 228 |
| $y=7$   | 168 | 67  | 33  | 36                                                              | 114 | 203 | 236 | 243 |

DCT-Transformierte $\mathcal{F}$ :

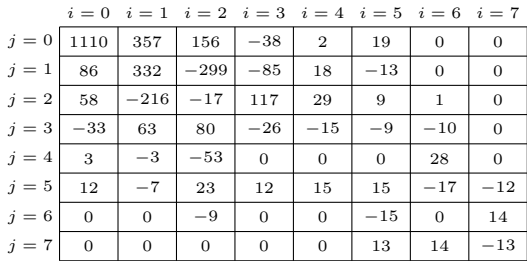

#### Schritt 5

Anschliessend wird die (DCT-)Matrix F elementweise durch eine Quantisierungmatrix Q dividiert. Die Quantisierungsmatrix ist so konstruiert, dass die Elemente mit höheren Frequenzen stärker gedämpft werden als Elemente mit tieferen Frequenzen. Diese Quantisierungstabelle wird vom Standard nicht vorgegeben und steuert den Grad der Kompression und damit auch den Grad des Informationsverlustes.

Eine mögliche Quantisierungstabelle  $Q$ :

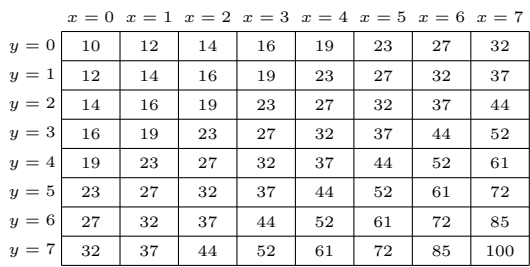

DCT-Transformierte F:

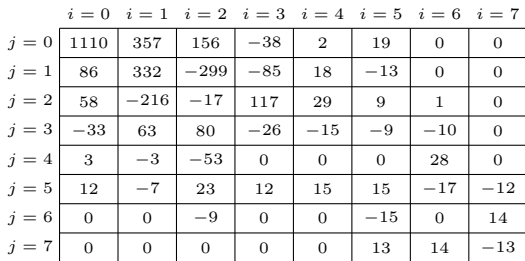

Quantisierte Matrix  $F_Q$ :

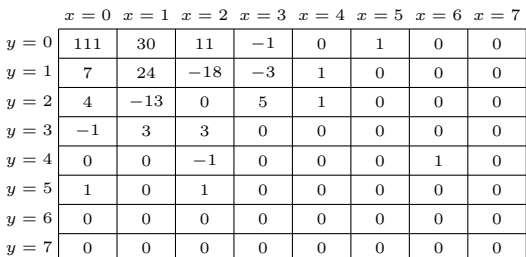

#### Schritt 6

Die quantisierte Matrix wird nach einem Zickzack-Schema linearisiert, das im Bild unten angedeutet ist.

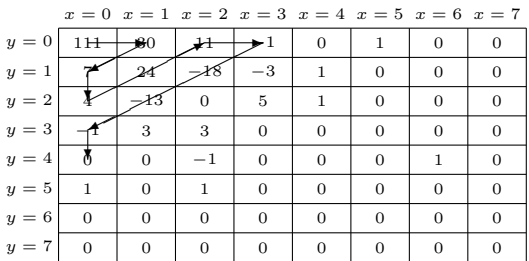

111, 30, 7, 4, 24, 11, −1, −18, −13, −1, 0, 3, 0, −3, 0, 1, 1, 5, 3, 0, 1, 0, 0, −1, 0, 1, 0, 0, 0, 0, 0, 0, 0, 1, 0, 0, 0, 0, 0, 0, 0, 0, 0, 0, 0, 0, 0, 0, 0, 0, 0, 0, 1, 0, 0, 0, 0, 0, 0, 0, 0, 0, 0, 0

#### Schritt 7

Das Ergebnis der Lauflängencodierung wird zusätzlich mit einer Huffman-Codierung (über alle transformierten Blöcke) komprimiert Auch dieser Schritt ist verlustfrei.

#### Decodierung (Schritte 1 und 2)

Die Huffman- und die Lauflängencodierung können ohne Informationsverlust wieder rückgängig gemacht werden. Dadurch erhält man die Matrix  ${\cal F}_{Q}$ zurück.

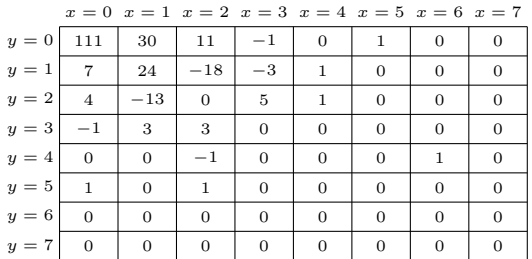

#### Decodierung (Schritt 3)

Multipliziere ${\mathbb F}_Q$ elementweise mit der Quantisierungsmatrix $Q.$ 

 $\Rightarrow$  Matrix F':

|         |                | $x = 0$ $x = 1$ $x = 2$ $x = 3$ $x = 4$ $x = 5$ $x = 6$ $x = 7$ |          |              |          |              |          |          |
|---------|----------------|-----------------------------------------------------------------|----------|--------------|----------|--------------|----------|----------|
| $y=0$   | 1110           | 360                                                             | 154      | $-16$        | $\theta$ | 23           | 0        | 0        |
| $y=1$   | 84             | 336                                                             | $-288$   | $-57$        | 23       | $\mathbf{0}$ | $\theta$ | 0        |
| $y=2$   | 56             | $-208$                                                          | $\theta$ | 115          | 27       | $\mathbf{0}$ | $\theta$ | 0        |
| $y=3$   | $-16$          | 57                                                              | 69       | $\mathbf{0}$ | $\theta$ | $\mathbf{0}$ | $\theta$ | 0        |
| $y=4$   | $\mathbf{0}$   | $\mathbf{0}$                                                    | $-27$    | $\mathbf{0}$ | $\theta$ | $\mathbf{0}$ | 52       | $\Omega$ |
| $y=5$   | 23             | $\mathbf{0}$                                                    | 32       | $\mathbf{0}$ | 0        | $\mathbf{0}$ | 0        | 0        |
| $y=6$   | $\theta$       | $\mathbf{0}$                                                    | $\theta$ | $\mathbf{0}$ | $\theta$ | $\mathbf{0}$ | $\theta$ | 0        |
| $y = 7$ | $\overline{0}$ | $\mathbf{0}$                                                    | $\theta$ | $\Omega$     | $\theta$ | $\mathbf{0}$ | $\theta$ | 0        |

zum Vergleich die urspüngliche Matrix  $F$ :

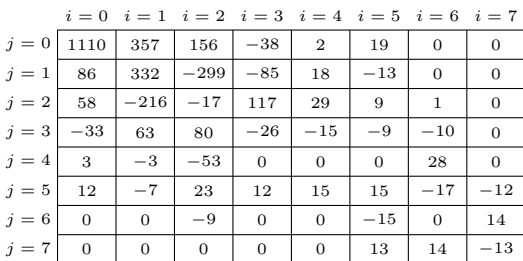

#### Decodierung (Schritt 4)

Die inverse diskrete Cosinustransformation (IDCT) anwenden. (prinzipiell verlustfrei)

$$
B_{y,x} = \frac{1}{4} \cdot \sum_{x=0}^{7} \sum_{y=0}^{7} C_i \cdot C_j \cdot F_{j,i} \cdot \cos \frac{(2x+1)i\pi}{16} \cdot \cos \frac{(2y+1)j\pi}{16}
$$

wobei

 $C_i, C_j = 1/$ √  $2$  für  $u, v = 0$  $C_i, C_j = 1$  sonst Matrix  $B'$ :

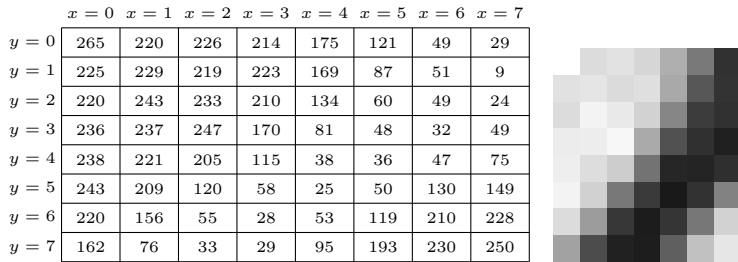

Zum Vergleich: B

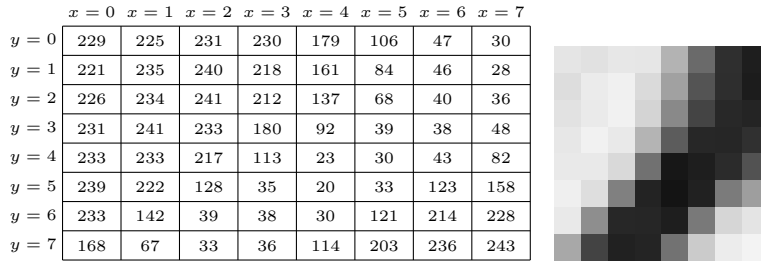

#### Decodierung (Schritte 5–7)

• Die einzelnen Luminanz- und Chrominanzblöcke werden wieder zu einem Luminanzbild und zwei Chrominanzbildern zusammengesetzt.

Die verfahrensbedingten hinzugefügten Zeilen und Spalten müssen jetzt natürlich wieder entfernt werden.

- Die (kleineren) Chrominanzbilder werden durch Vervierfachen jedes Farbwerts wieder auf dieselbe Grösse wie das Luminanzbild gebracht.
- Die Luminanz- und Chrominanzbilder werden in ein RGB-Bild zurücktransformiert.